apt-get install firefox apt-get install wajig apt-get install ssh apt-get install hddtemp (dpkg-reconfigure hddtemp) apt-get install phpmyadmin apt-get install XawTV apt-get install mplayer mplayer-doc mencoder

From: <https://wiki.condrau.com/> - **Bernard's Wiki**

Permanent link: **<https://wiki.condrau.com/kub610:venuscust>**

Last update: **2008/09/24 09:04**

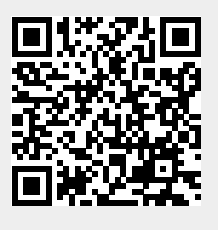